#### 変数、入出力処理、演算子

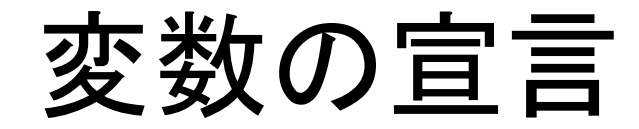

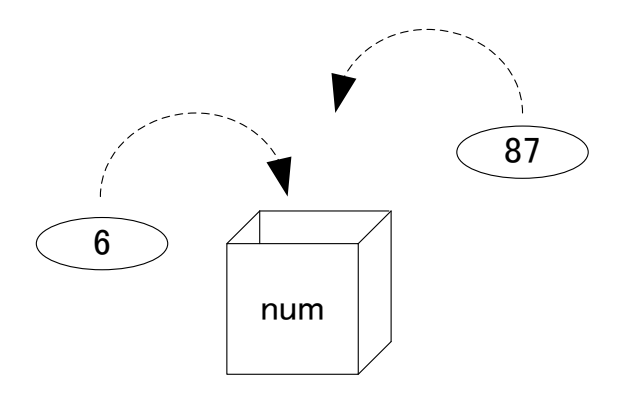

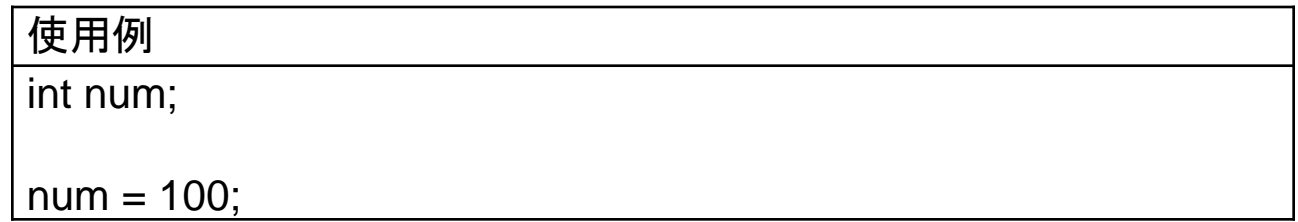

使用できる変数名

#### 規則

- (1)最初の文字は「英字」か「下線 (\_)」を使う
- (2)2文字目以降は「英字」、「数字」、「下線」を使う
- (3)英字の大文字と小文字は区別される
- (4)表1に示す予約語(予約済み識別子)は使えない

(5)変数名の長さに制限はないが、最初の31文字で区別される。

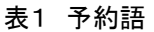

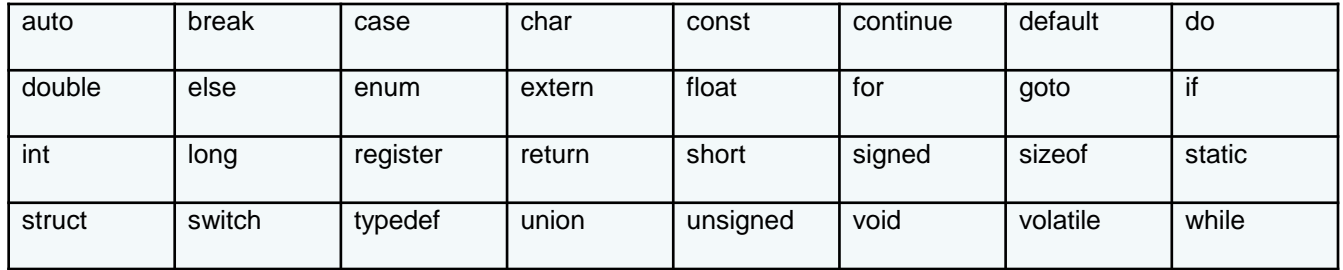

※変数名の途中に英字、数字、下線以外があってはならず、空白も 認められない。予約語そのものはだめだが、変数名の一部に使うこと はできる(例えば、a\_forなど)。

変数型の種類

表2 基本型

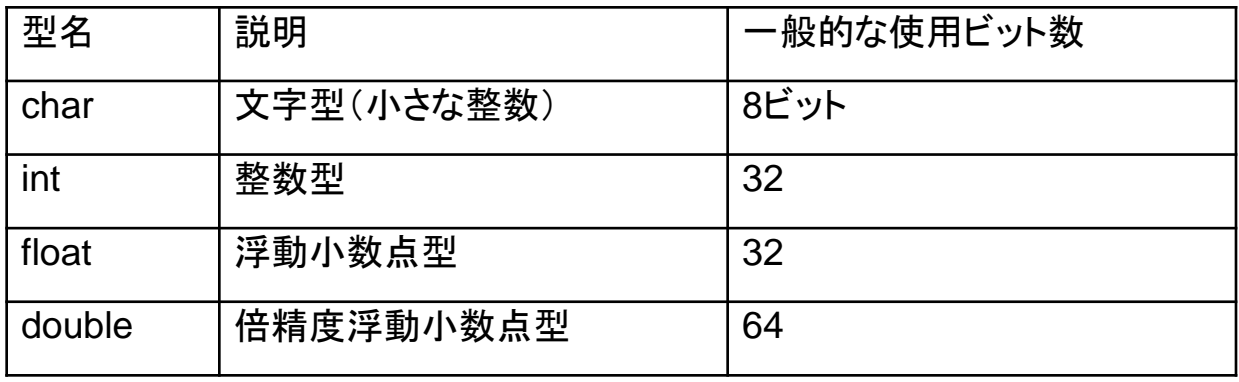

備考:

基本型の説明に示した「浮動小数点」とは数値を指数表現で表す方法である。例えば 0.001は指数表現で書くと1.0×10-3 と表すことができる。これをC言語では1.0E-3とい うように表す。この1.0を仮数部、-3を指数部と呼ぶ。コンピュータではこの仮数部と指 数部の値を変数の領域に分割して格納している。

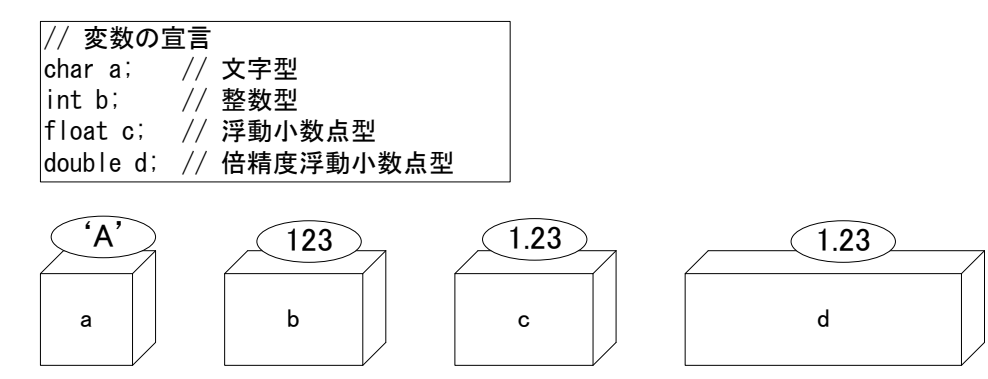

それぞれ用意される箱の大きさが異なる

# 変数の宣言方法と使用例

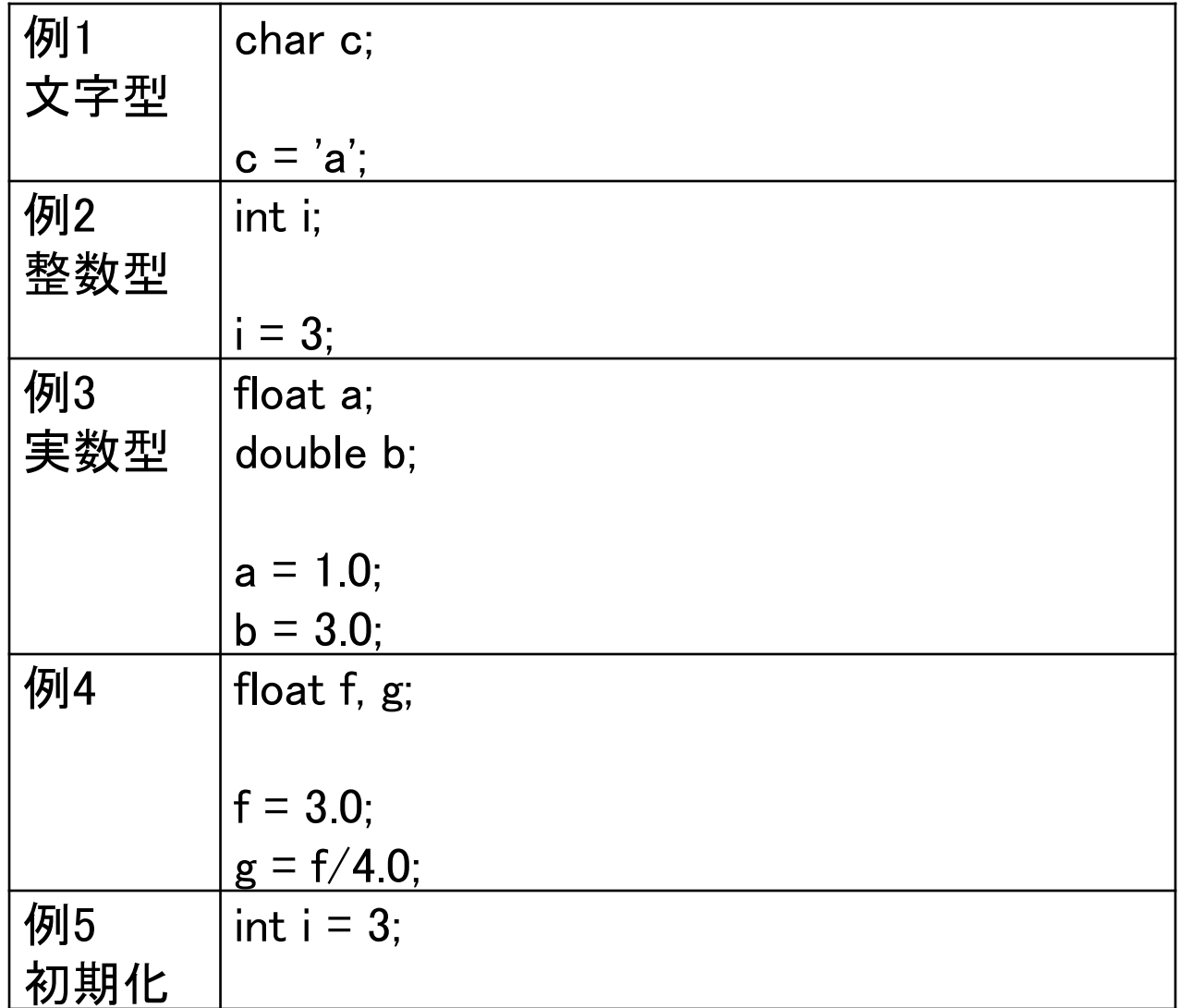

## 標準出力(printf)と変数型

変数方と変換仕様

- %c 文字(char型)
- %d 整数(int型)
- %f 実数(float型)
- %lf より精度の高い実数(double型)

注意:

printf文の場合、double型の変換仕様%lfは%fとしても問題なく表示される。 ただし、scanf文ではdouble型の変換仕様は%lfだけが利用できる。%fを用いると 入力に失敗する。

基本

| 例1 | char $t = 'a';$                      |
|----|--------------------------------------|
|    |                                      |
|    | printf("%c", t);                     |
| 例2 | int $i = 3$ ;                        |
|    | printf("%d", i);                     |
| 例3 | printf("%d %f", $3+4$ , $3.0/4.0$ ); |
| 例4 | int $i = 3$ ;                        |
|    | float $f = 3.0$ ;                    |
|    | double d;                            |
|    | $d = f/4.0$ ;                        |
|    | printf("%d %f %lf", i, f, d);        |

#### 応用(桁数調整)

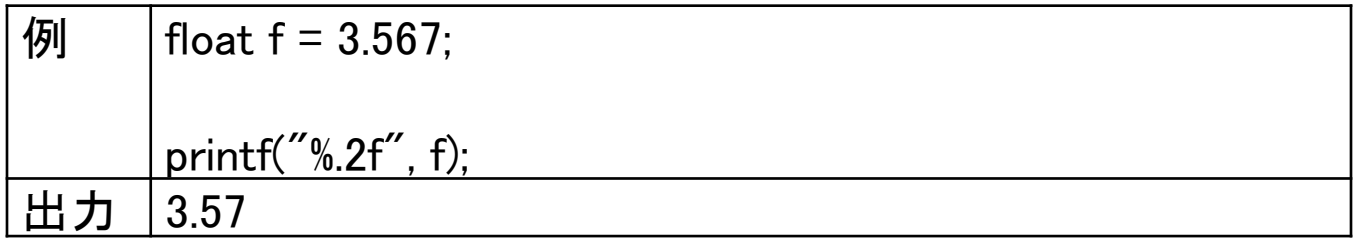

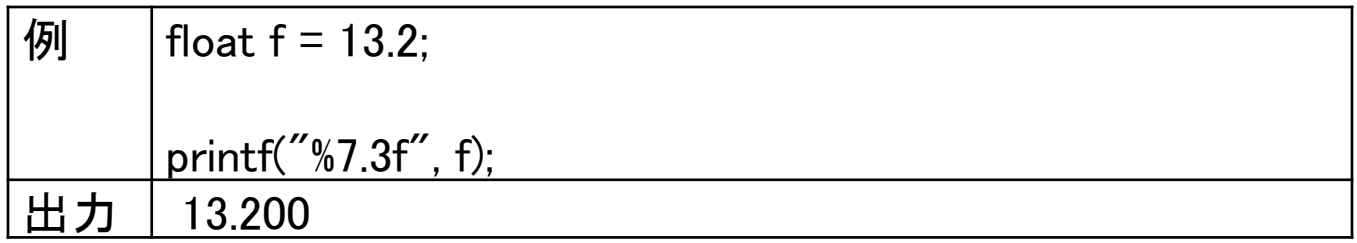

### 標準入力(scanf)と変数型

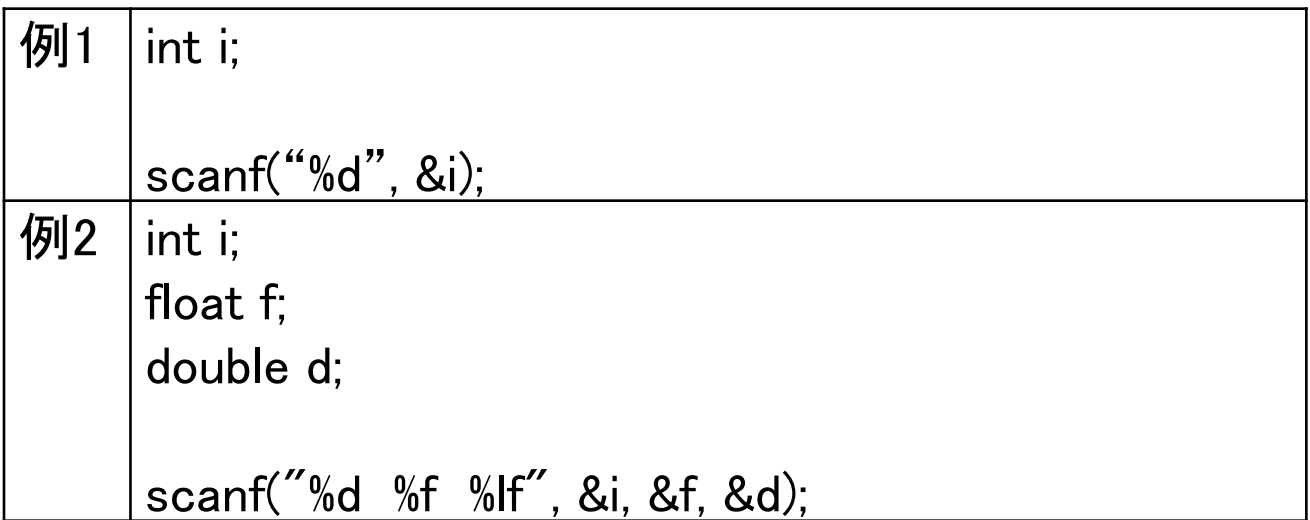

※"%〇 ... %〇"の中には「¥n」を書かないで使用すること

演算子

a = b + 10; において,「a」、「b」、「10」のように演算の対象となるものを「オ ペランド」という。また、「=」や「+」は「演算子」と呼ばれ、「=」は特に「代入演 算子」、「+」は「算術演算子」というものに分類される。以下に算術演算子と 代入演算子を示す。ただし、代入演算子はここに示したもの以外にもある。

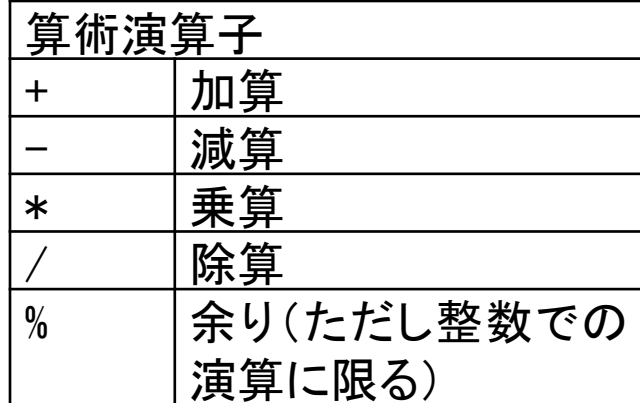

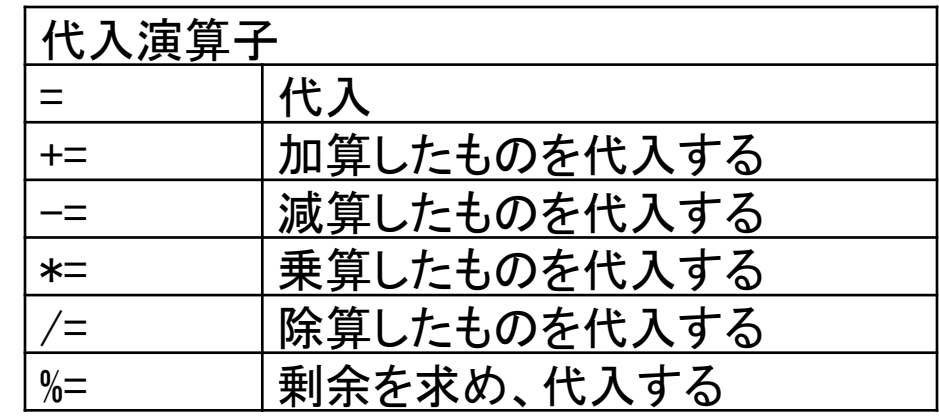

※ 例えば、「a += b;」は「a = a + b;」と同じ処 理となる。

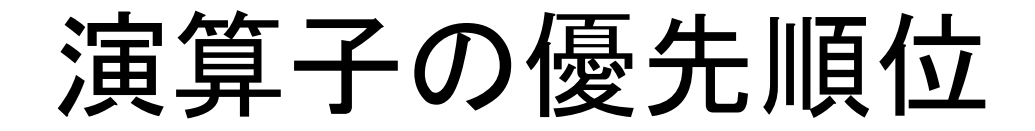

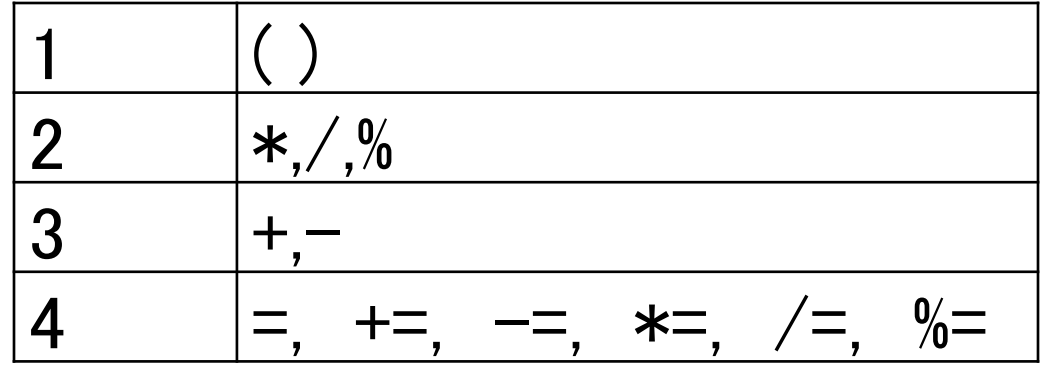